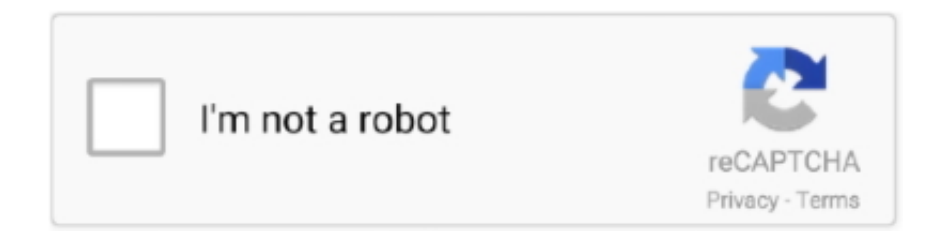

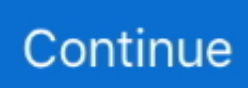

## **Cómo Cerrar La Sesión De Chrome Para Mac**

Tubos de escape mac escape cromo para mustang Para cerrar sesión en el Chromebook y apagarlo, consulta cómo cerrar sesión y apagarlo.. Desactivar la sincronización Aunque desactives la sincronización, podrás seguir viendo los marcadores, el historial, las contraseñas y otras opciones de configuración.. Cerrar sesión en Chrome; Acceder a tus marcadores Para iniciar sesión en tu Chromebook y sincronizarlo, consulta cómo activar la sincronización de tu cuenta.

e10c415e6f